## Package 'delaunay'

October 19, 2022

<span id="page-0-0"></span>Type Package Title 2d, 2.5d, and 3d Delaunay Tessellations Version 1.1.1 Author Stéphane Laurent Maintainer Stéphane Laurent <laurent\_step@outlook.fr> Description Construction and visualization of 2d Delaunay triangulations, possibly constrained, 2.5d (i.e. elevated) Delaunay triangulations, and 3d Delaunay triangulations. License GPL-3 URL <https://github.com/stla/delaunay> BugReports <https://github.com/stla/delaunay/issues> Imports gplots, graphics, randomcoloR, Rcpp (>= 1.0.8), rgl, Rvcg, utils Suggests uniformly LinkingTo Rcpp, RcppCGAL, RcppEigen, BH Encoding UTF-8 RoxygenNote 7.2.0 SystemRequirements C++ 17, gmp, mpfr NeedsCompilation yes Repository CRAN Date/Publication 2022-10-19 08:45:08 UTC

### R topics documented:

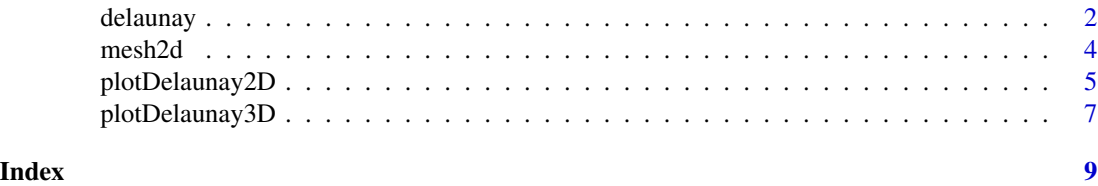

<span id="page-1-1"></span><span id="page-1-0"></span>

#### Description

Delaunay tessellation of a set of 2D or 3D points.

#### Usage

```
delaunay(points, elevation = FALSE, constraints = NULL, quick3d = FALSE)
```
#### Arguments

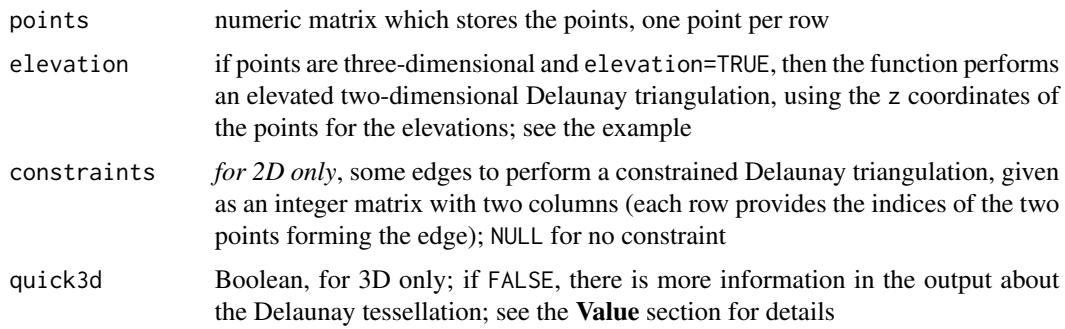

#### Value

The Delaunay tessellation.

- If the dimension is 2 and constraints=NULL, the returned value is a list with three fields: faces, edges and area. The faces field contains an integer matrix with three columns; each row represents a triangle whose each vertex is given by the index (row number) of this point in the points matrix. The edges field also contains an integer matrix with three columns. The two first integers of a row are the indices of the two points which form the edge. The third column, named border, only contains some zeros and some ones; a border (exterior) edge is labelled by a 1. The area field contains only a number: the area of the triangulated region (that is, the area of the convex hull of the points).
- If the dimension is 2 and constraints is not NULL, the returned value is a list with four fields: faces, edges, constraints, and area. The faces field contains an integer matrix with three columns; each row represents a triangle whose each vertex is given by the index (row number) of this point in the points matrix. The edges field is a dataframe with four columns. The first two columns provide the edges of the triangulation; they are given by row, the two integers of a row are the indices of the two points which form the edge. Each integer of the third column is the index of the face the corresponding edge belongs to. The fourth column, named border, only contains some zeros and some ones; a border edge is labelled by a 1. The constraints field is an integer matrix with two columns, it represents the constraint edges. Finally, the area field contains only a number: the area of the triangulated region.

#### delaunay 3

- If the dimension is 3, the returned value is a list with four fields: cells, facets, edges, and volume. The cells field represents the tetrahedra which form the tessellation. The facets field represents the faces of these tetrahedra, some triangles. The edges field represents the edges of these triangles. The volume field provides only one number, the volume of the tessellation, in other words the volume of the convex hull of the given points. If quick3d=TRUE, then cells, facets and edges are integer matrices with four, three, and two columns respectively; each integer is a vertex index. If quick3d=FALSE, the cells field is a list of lists. Each sublist is composed of three fields: cell provides the indices of the four vertices of the corresponding tetrahedron, faces provides the indices of the four faces of the tetrahedron, that is to say the row number of the facets field which represents this face, and finally there is a volume field which provides the volume of the tetrahedron. The facets field is an integer matrix with four columns. The three first integers of a row are the indices of the points which form the corresponding facet. The fourth column, named onhull is composed of zeros and ones only, and a 1 means that the corresponding facet lies on the convex hull of the points. The edges field contains an integer matrix with three columns. Each row represents an edge, given by the two indices of the points which form this edge, and the third integer, in the column named onhull is a 0/1 indicator of whether the edge lies on the convex hull. Finally the volume field provides only one number, the volume of the tessellation (i.e. the volume of the convex hull of the points).
- If elevation=TRUE, the returned value is a list with five fields: mesh, edges, faceVolumes, volume and area. The mesh field is an object of class mesh3d, ready for plotting with the rgl package. The edges field provides the indices of the edges, given as an integer matrix with two columns. The faceVolumes field is a numeric vector, it provides the volumes under the faces that can be found in the mesh field. The volume field provides the sum of these volumes, that is to say the total volume under the triangulated surface. Finally, the area field provides the sum of the areas of all triangles, thereby approximating the area of the triangulated surface.

```
library(delaunay)
# elevated Delaunay triangulation ####
f \leftarrow function(x, y){
 2 * exp(-(x^2 + y^2)) # integrate to 2pi
}
x \le -y \le -\text{seq}(-4, 4, \text{length.out} = 50)grd \le transform(expand.grid(x = x, y = y), z = f(x, y))
del <- delaunay(as.matrix(grd), elevation = TRUE)
# 'del' is a list; its first component is a mesh representing the surface:
mesh <- del[["mesh"]]
library(rgl)
open3d(windowRect = c(50, 50, 562, 562))
shade3d(mesh, color = "limegreen")
wire3d(mesh)
# in `del` you can also found the volume under the surface, which should
# approximate the integral of the function:
del[["volume"]]
```
<span id="page-3-1"></span><span id="page-3-0"></span>

#### Description

Makes a 'rgl' mesh ([mesh3d](#page-0-0) object) from a 2D Delaunay triangulation, unconstrained or constrained.

#### Usage

```
mesh2d(triangulation)
```
#### Arguments

triangulation an output of [delaunay](#page-1-1) executed with 2D points

#### Value

A list with three fields; mesh, a [mesh3d](#page-0-0) object, borderEdges, a numeric matrix that can be used with [segments3d](#page-0-0) to plot the border edges, and constraintEdges, a numeric matrix that can be used with [segments3d](#page-0-0) to plot the constraint edges which are not border edges.

#### See Also

[plotDelaunay2D](#page-4-1)

```
library(delaunay)
# outer and inner hexagons ####
nsides <- 6L
angles <- seq(0, 2*pi, length.out = nsides+1L)[-1L]
outer_points <- cbind(cos(angles), sin(angles))
inner_points <- outer_points / 2
points <- rbind(outer_points, inner_points)
# constraint edges
indices <- 1L:nsides
edges <- cbind(
 indices, c(indices[-1L], indices[1L])
)
edges <- rbind(edges, edges + nsides)
# constrained Delaunay triangulation
del <- delaunay(points, constraints = edges)
# mesh
m2d <- mesh2d(del)
mesh <- m2d[["mesh"]]
# plot all edges with `wire3d`
library(rgl)
open3d(windowRect = c(100, 100, 612, 612))
```

```
shade3d(mesh, color = "red", specular = "orangered")
wire3d(mesh, color = "black", lwd = 3, specular = "black")
# plot only the border edges
open3d(windowRect = c(100, 100, 612, 612))
shade3d(mesh, color = "darkred", specular = "firebrick")
segments3d(m2d[["borderEdges"]], lwd = 3)
```
<span id="page-4-1"></span>plotDelaunay2D *Plot 2D Delaunay triangulation*

#### Description

Plot a constrained or unconstrained 2D Delaunay triangulation.

#### Usage

```
plotDelaunay2D(
  triangulation,
  col_edges = "black",
  col_borders = "red",
  col_constraints = "green",
  fillcolor = "distinct",
  hue = "random",
  luminosity = "light",
  lty_edges = par("lty"),
  lwd\_edges = par("lwd"),
  lty_borders = par("lty"),
  lwd_borders = par("lwd"),lty_constraints = par("lty"),
  lwd_constraints = par("lwd"),
  ...
)
```
#### Arguments

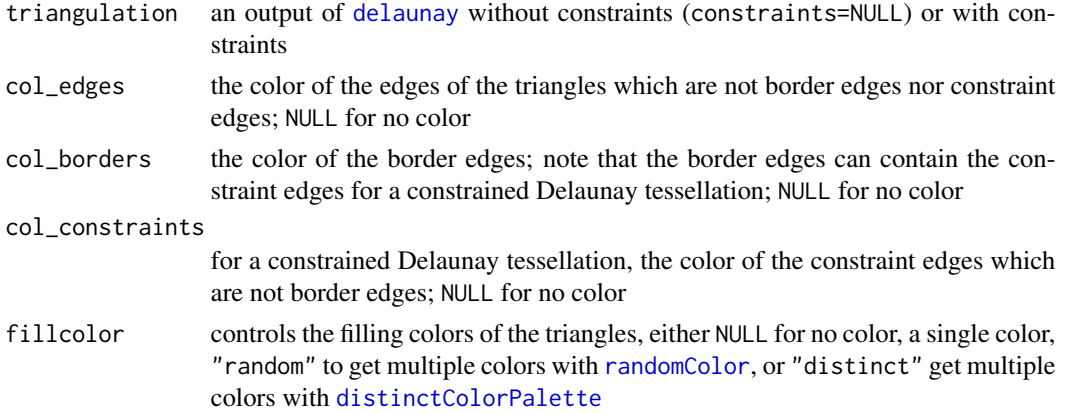

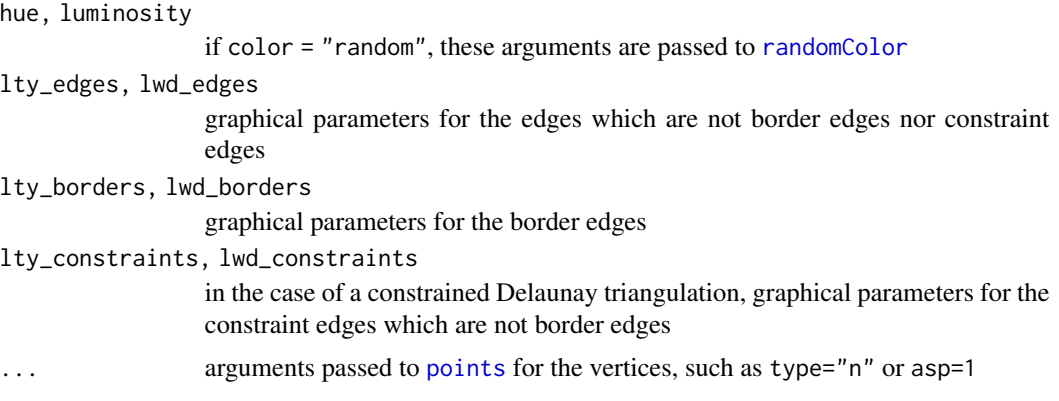

#### Value

No value, just renders a 2D plot.

#### See Also

[mesh2d](#page-3-1) for an interactive plot

```
library(delaunay)
# random points in a square ####
square <- rbind(
  c(-1, 1), c(1, 1), c(1, -1), c(-1, -1)
\lambdalibrary(uniformly)
set.seed(314)
ptsinsquare <- runif_in_cube(10L, d = 2L)
pts <- rbind(square, ptsinsquare)
d <- delaunay(pts)
opar <- par(mar = c(0, 0, 0, 0))
plotDelaunay2D(
  d, type = nn^n, xlab = NA, ylab = NA, axes = FALSE, asp = 1,
  fillcolor = "random", luminosity = "dark", lwd_borders = 3
)
par(opar)
# a constrained Delaunay triangulation: outer and inner hexagons ####
nsides <- 6L
angles <- seq(0, 2*pi, length.out = nsides+1L)[-1L]
outer_points <- cbind(cos(angles), sin(angles))
inner_points <- outer_points / 2
points <- rbind(outer_points, inner_points)
# constraint edges
indices <- 1L:nsides
edges <- cbind(
  indices, c(indices[-1L], indices[1L])
\lambdaedges <- rbind(edges, edges + nsides)
```
<span id="page-5-0"></span>

```
# constrained Delaunay triangulation
d <- delaunay(points, constraints = edges)
opar <- par(mar = c(0, 0, 0, 0))
plotDelaunay2D(
  d, type = "p", pch = 19, xlab = NA, ylab = NA, axes = FALSE, asp = 1,
  fillcolor = "orange", lwd_borders = 3
\mathcal{L}par(opar)
# another constrained Delaunay tesselation: a face ####
V <- as.matrix(read.table(
  system.file("extdata", "face_vertices.txt", package = "delaunay")
))[, c(2L, 3L)]
E <- as.matrix(read.table(
  system.file("extdata", "face_edges.txt", package = "delaunay")
))[, c(2L, 3L)]
d <- delaunay(points = V, constraints = E)
opar <- par(mar = c(\emptyset, \emptyset, \emptyset, \emptyset))
plotDelaunay2D(
  d, type = nn^n, xlab = NA, ylab = NA, axes = FALSE, asp = 1,
  fillcolor = "salmon", col_borders = "black",
  lwd_borders = 3, lwd_constraints = 2, lty_edges = "dashed"
\mathcal{L}par(opar)
```
plotDelaunay3D *Plot 3D Delaunay tessellation*

#### Description

Plot a 3D Delaunay tessellation with rgl.

#### Usage

```
plotDelaunay3D(
  tessellation,
  color = "distinct",
  hue = "random",
  luminosity = "light",
  alpha = 0.3,
  ...
)
```
#### Arguments

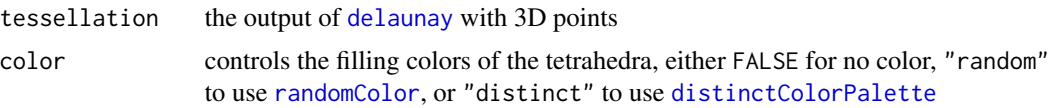

<span id="page-7-0"></span>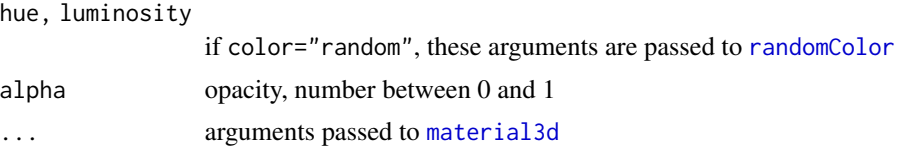

#### Value

No value, just renders a 3D plot.

```
library(delaunay)
pts <- rbind(
 c(-5, -5, 16),
  c(-5, 8, 3),
  c(4, -1, 3),
  c(4, -5, 7),c(4, -1, -10),
  c(4, -5, -10),
  c(-5, 8, -10),
  c(-5, -5, -10)\mathcal{L}tess <- delaunay(pts)
library(rgl)
open3d(windowRect = c(50, 50, 562, 562))
plotDelaunay3D(tess)
```
# <span id="page-8-0"></span>Index

delaunay, [2,](#page-1-0) *[4,](#page-3-0) [5](#page-4-0)*, *[7](#page-6-0)* distinctColorPalette, *[5](#page-4-0)*, *[7](#page-6-0)*

material3d, *[8](#page-7-0)* mesh2d, [4,](#page-3-0) *[6](#page-5-0)* mesh3d, *[4](#page-3-0)*

plotDelaunay2D, *[4](#page-3-0)*, [5](#page-4-0) plotDelaunay3D, [7](#page-6-0) points, *[6](#page-5-0)*

randomColor, *[5](#page-4-0)[–8](#page-7-0)*

segments3d, *[4](#page-3-0)*